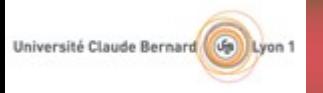

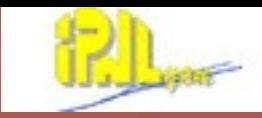

### **SDHCAL software status**

Gérald Grenier IPN Lyon, Université Lyon 1 CALICE meeting, Heidelberg, September 15th 2011

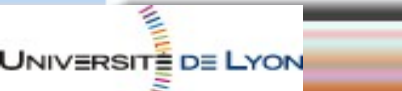

CALICE meeting, Heidelberg, September 15th 2011

**INSTITUT NATIONAL DE PHYSIQUE NATILIAIE** et de Piesmote des Parti

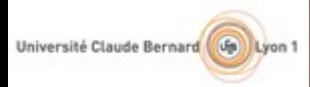

UNIVERSITÉ DE LYON

### **Mokka simulation**

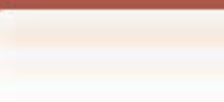

Available in ilcsoft v01-11 : **GRPC** with detailed implementation **•GRPC sensitive detector with Videau barrel** geometry or TESLA barrel geometry Easy to choose between geometries and options

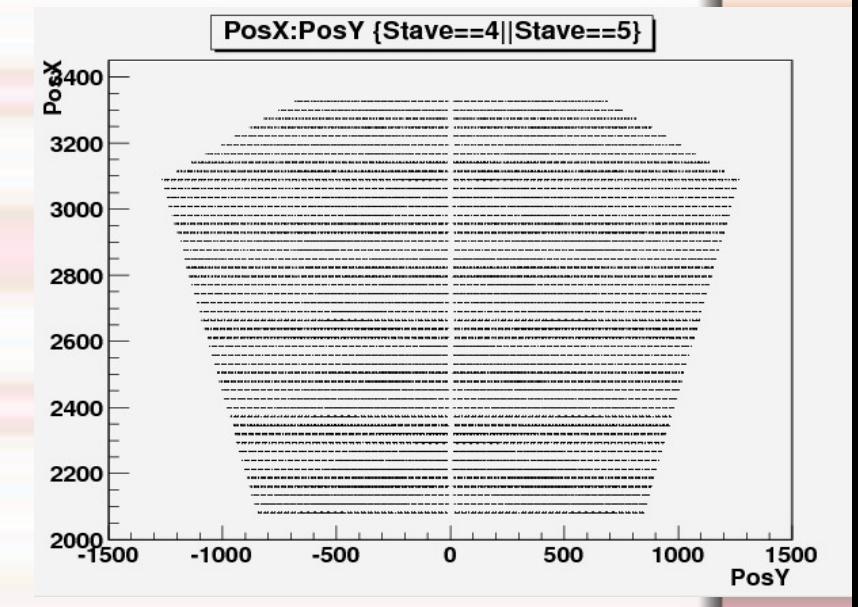

Added in more recent version : Detailed GRPC in Endcaps Ability to store GEANT4 steps in LCIO. (G. Musat)

**p2**

CALICE meeting, Heidelberg, September 15th 2011

INSTITUTE NATIONAL DE PHYSIQUE NATIO : ва Ржевцога ова Р.

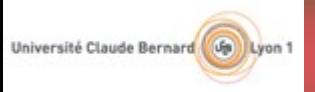

## **Digitisation**

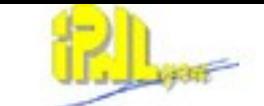

**Transform GEANT4 deposited energy to induced charge. Measure GRPC Analog signal with cosmic muon**

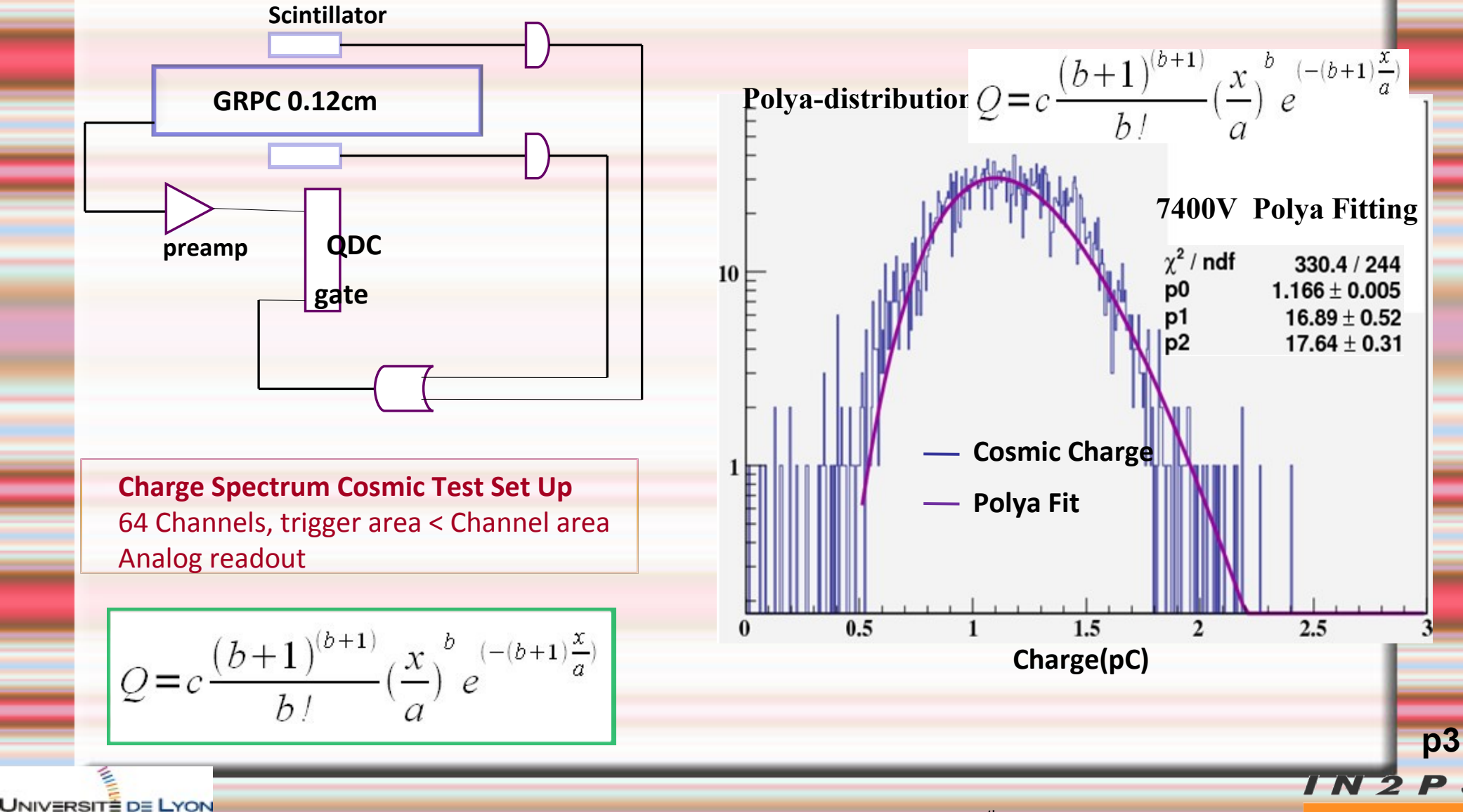

CALICE meeting, Heidelberg, September 15th 2011

INSTITUTE NATIONAL DE PHYSIQUE NITOLÉAE

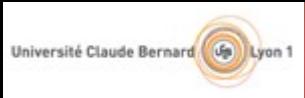

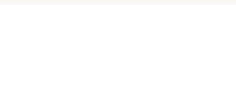

**•Transform GEANT4 deposited energy to induced charge.** 

- Measure GRPC Analog signal with cosmic muon
- **Simulate it in Marlin Processor and compare with data**
- The Marlin Processor can also simulate the 3 thresholds.  $\bullet$
- Calibrate the 3 Thresholds with single  $K^0_{\ \text{\tiny L}}$  and Pandora.
- Pandora made compatible with Videau geometry.

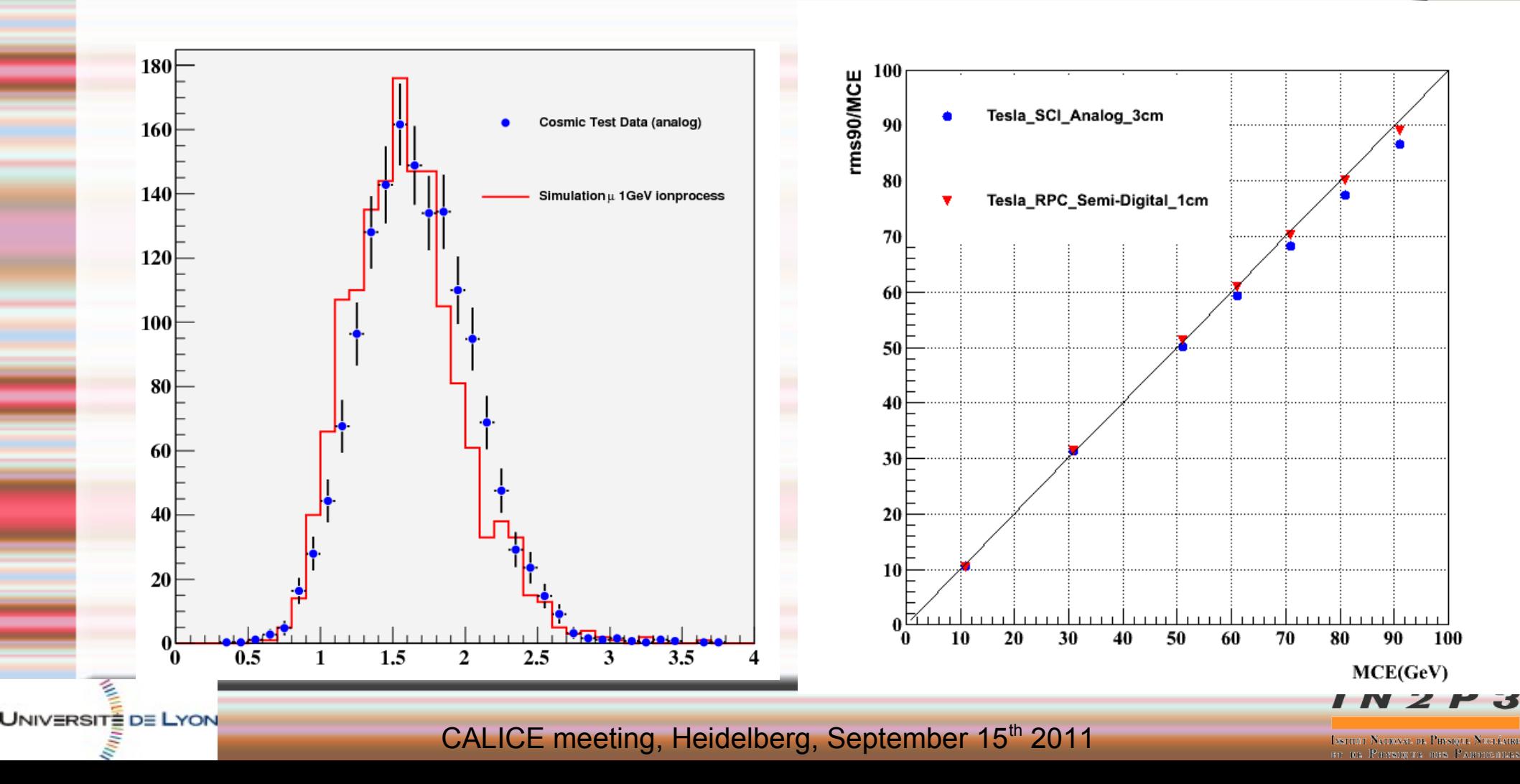

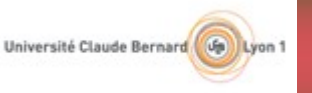

### **Multiplicity**

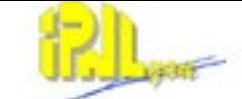

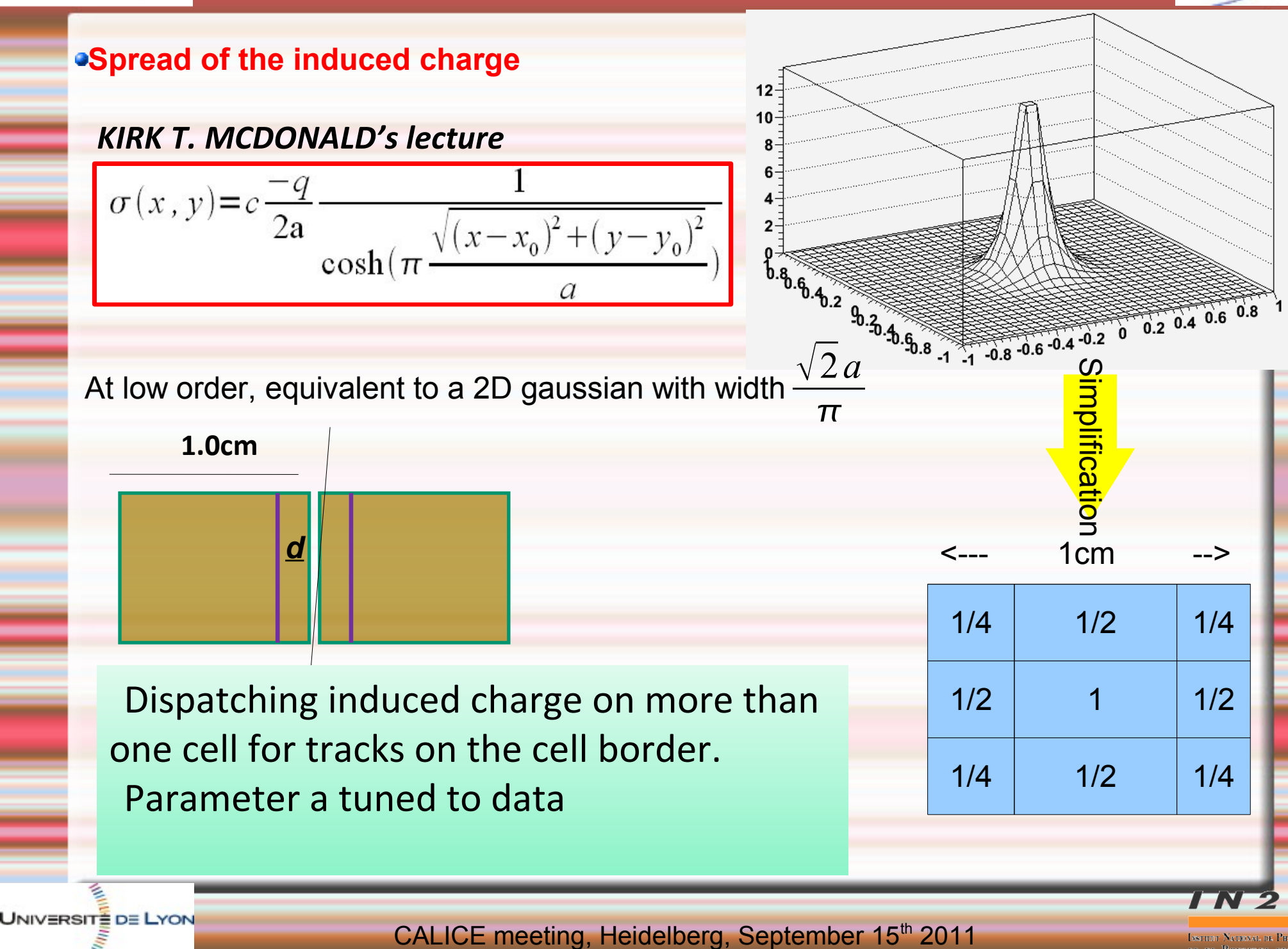

**ASTITUTE MATERIALE DE PHYSIQ** 

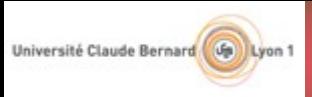

## **Multiplicity**

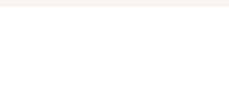

#### Spread of the induced charge

**Dispatching of induced charge in more than one cell**

Comparison between standalone GEANT4 program (not Mokka) and data : it works

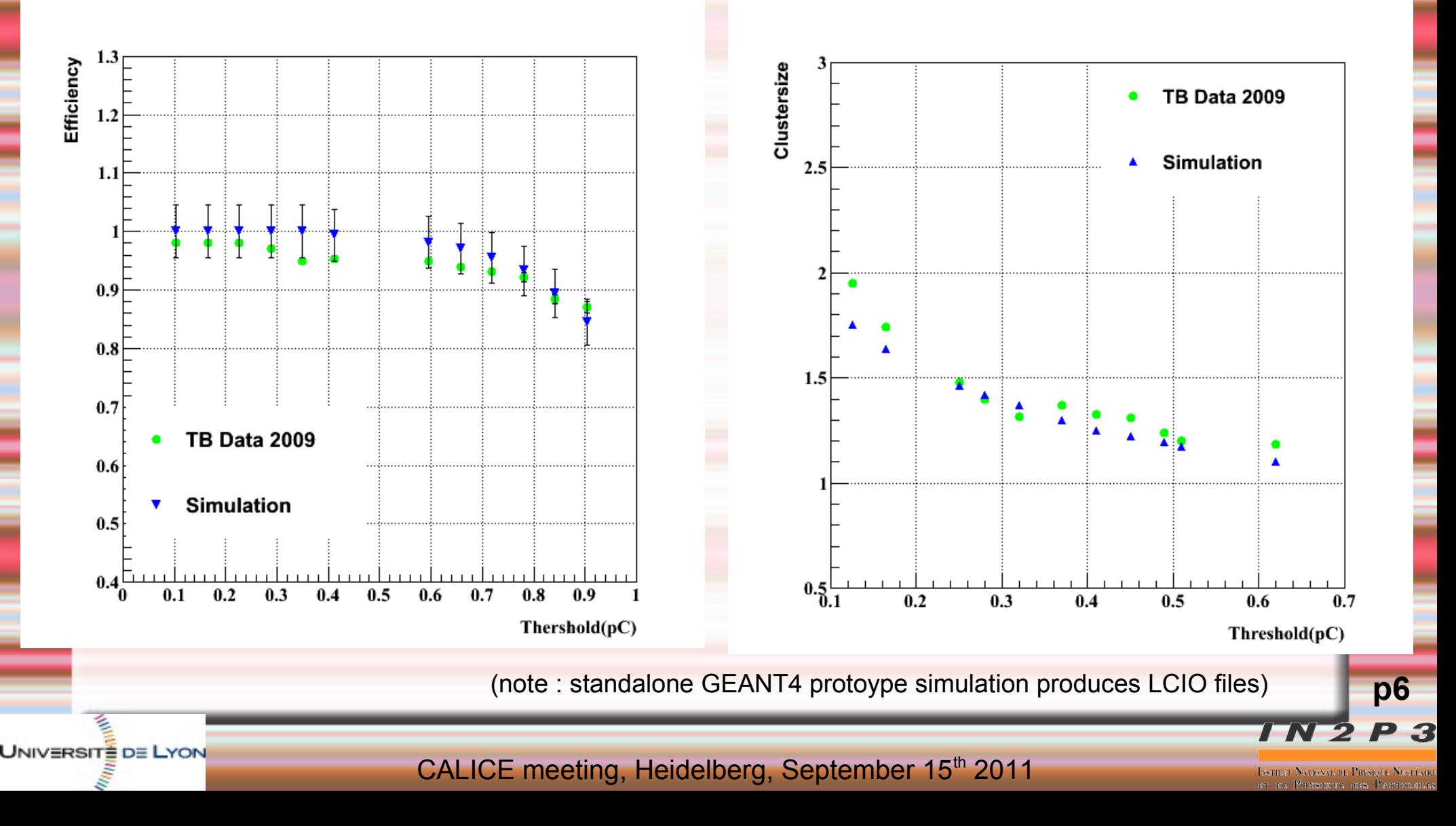

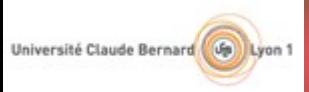

UNIVERSITE DE LYON

# **Multiplicity**

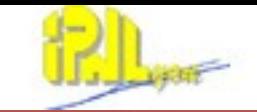

**Spread of the induced charge** 

- **Dispatching of induced charge in more than one cell**
- **Implementation in Marlin, need track position inside the cell :** 
	- Use of LCIO v1.60 (work started) : implementation in Mokka done
	- Randomly draw track position inside the Cell and do simplified dispatch (Marlin Processor written)
	- Mokka simulation with  $1mm^2$  cells and rebuild  $1cm^2$  cells in Marlin (Marlin processor written)

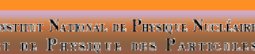

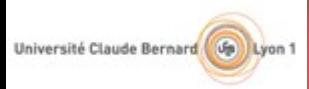

UNIVERSITÉ DE LYON

### **Multiplicity**

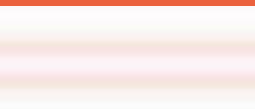

**Dispatching of induced charge in more than one cell for tracks on the cell border** 

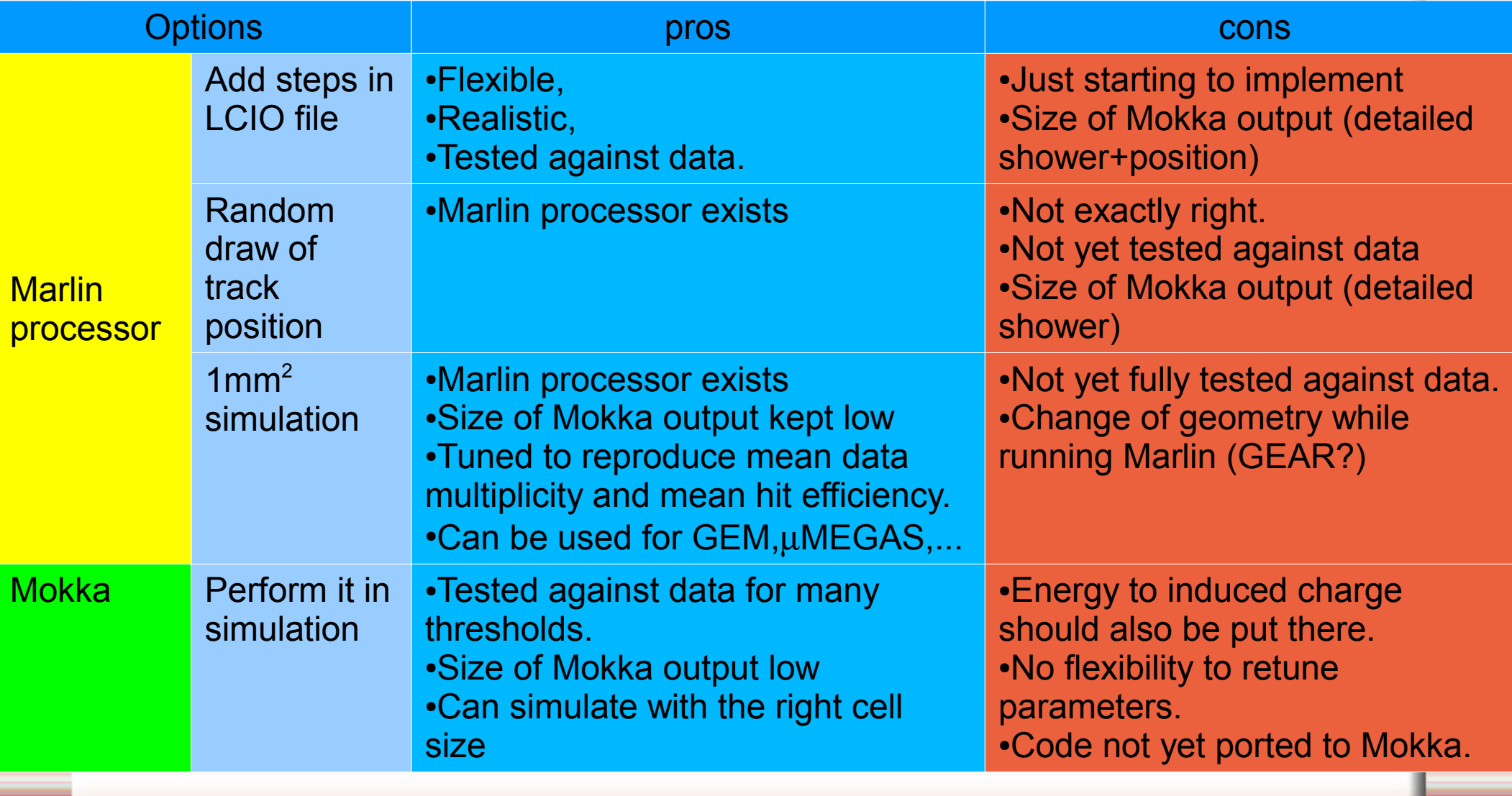

**p8** TN

CALICE meeting, Heidelberg, September 15th 2011

Ізэтнат Малюхад вв. Рискідзя Масибана ET EL PETSIONE DES PARTICIEL

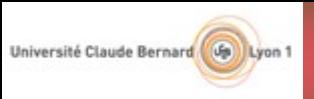

## **Analysis tools**

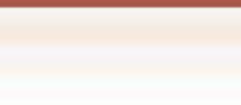

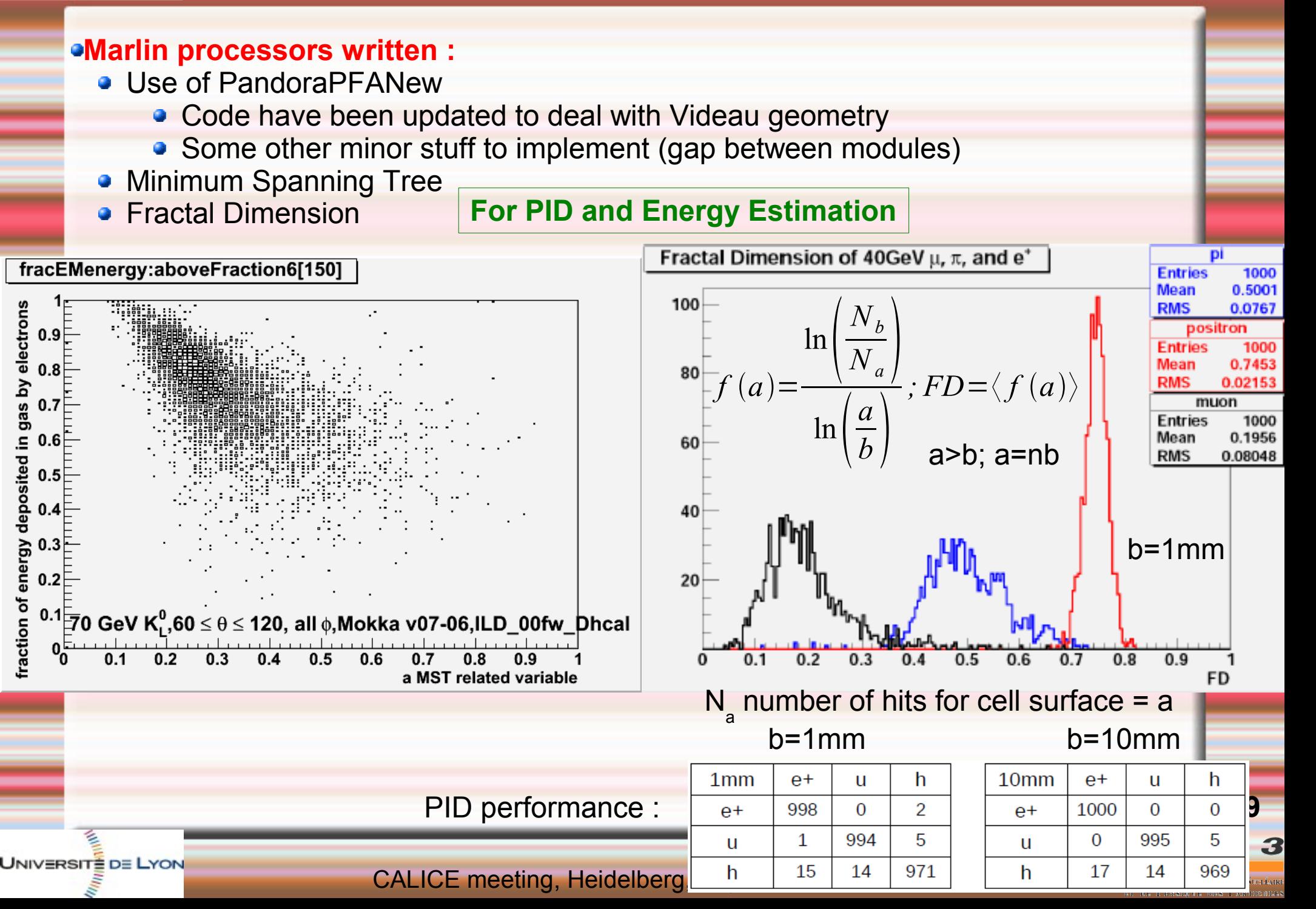

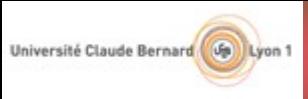

UNIVERSITE DE LYON

## **Conclusion**

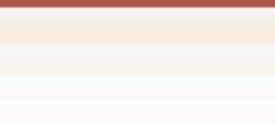

**Geometry simulation:** 

**Barrel and endcap simulation ready, in Mokka and debugged**

Simulation of induced charge and threshold effects :

- **Ready**
- **Debugged**
- **Tested against data**

Multiplicity simulation:

- **Physics understood**
- **Tested against data**

**Have started implementation of best/most flexible solution (LCIO v1.60).**

Reconstruction :

**Use of Pandora.**

**Some advanced tools using SDHCAL fine granularity already developped.** DAQ :

CALICE meeting, Heidelberg, September 15th 2011

**Testbeam DAQ produces LCIO files.**

**JASTITUT NATIONAL DE PHYSIQUE NUCLÉAI** г на Римации она Ран